## **Tech Tip**

## *www. spicynodes.com*

SpicyNodes is a great and easy way to help users navigate through information. Nodes are linked together in logical manner, and they provide a fun way for users to discover new information. Text, links, photos, and other media can be imbedded within each level of the nodes.

> *For the purpose of this Tech Tip, I have developed a SpicyNode to help students preview new books.*

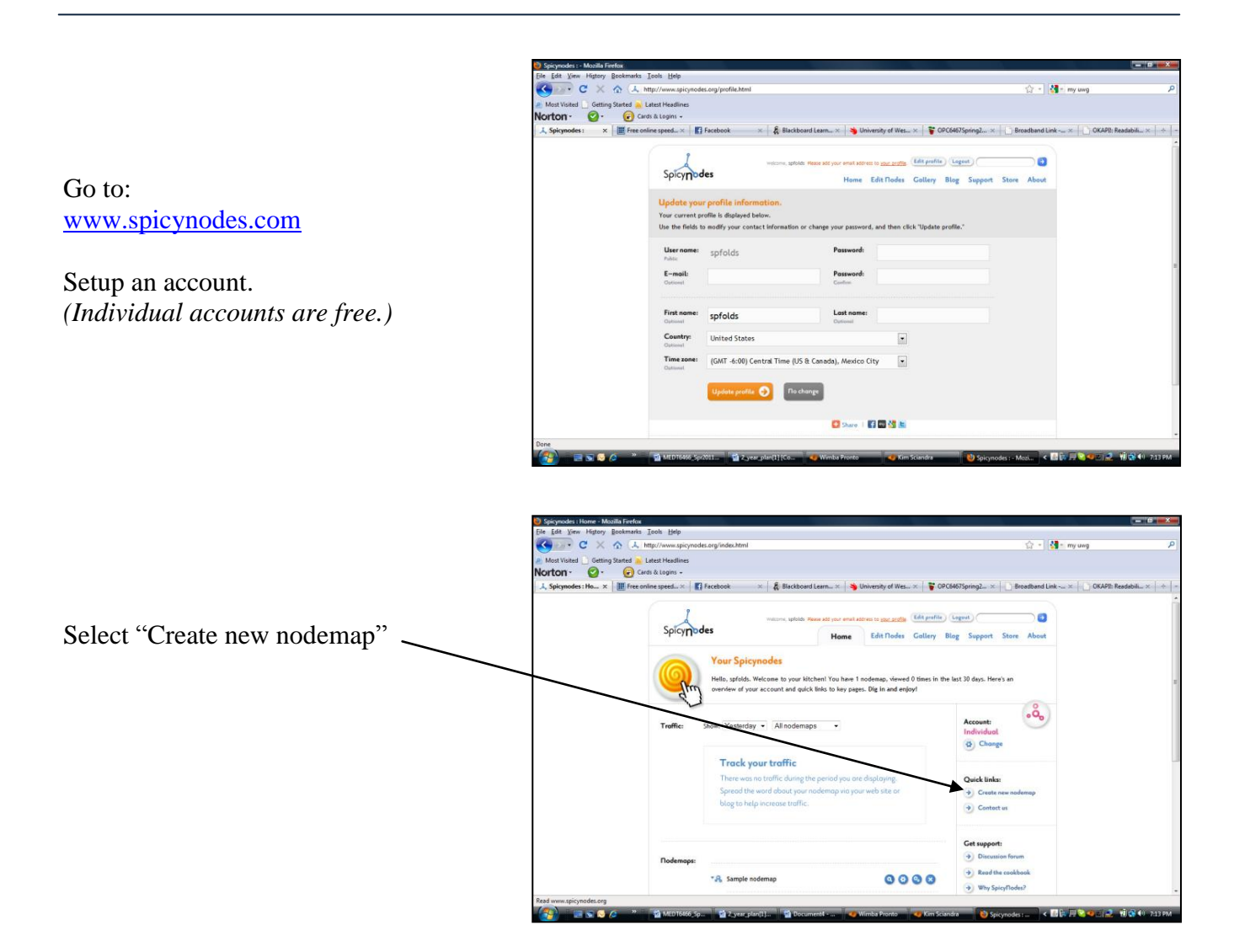

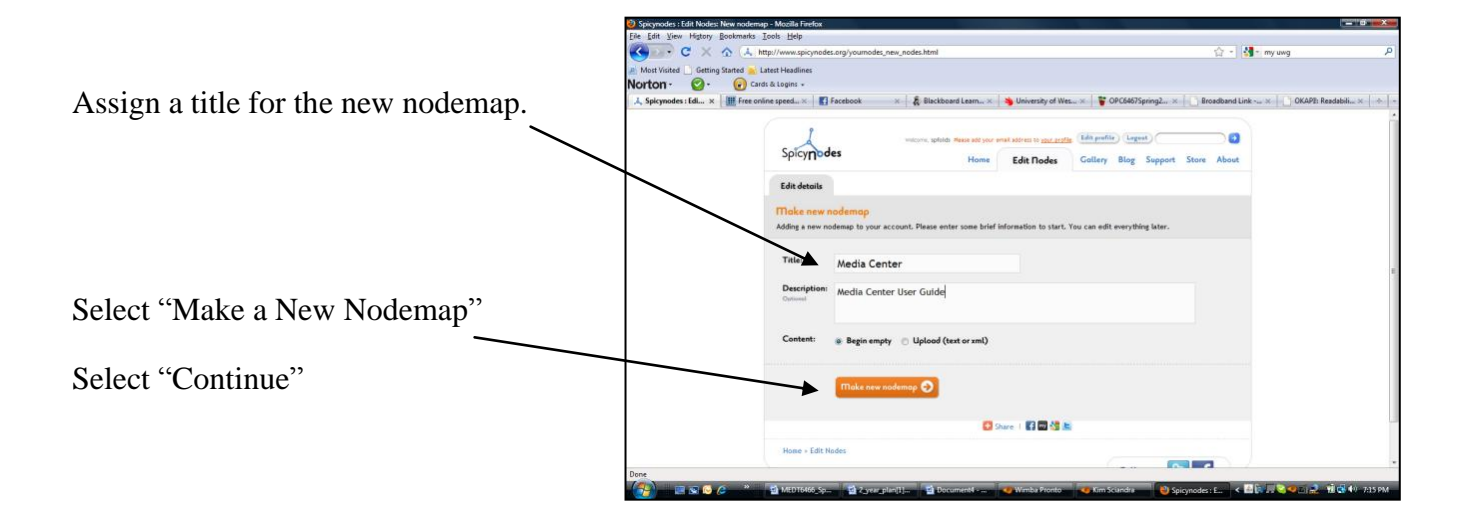

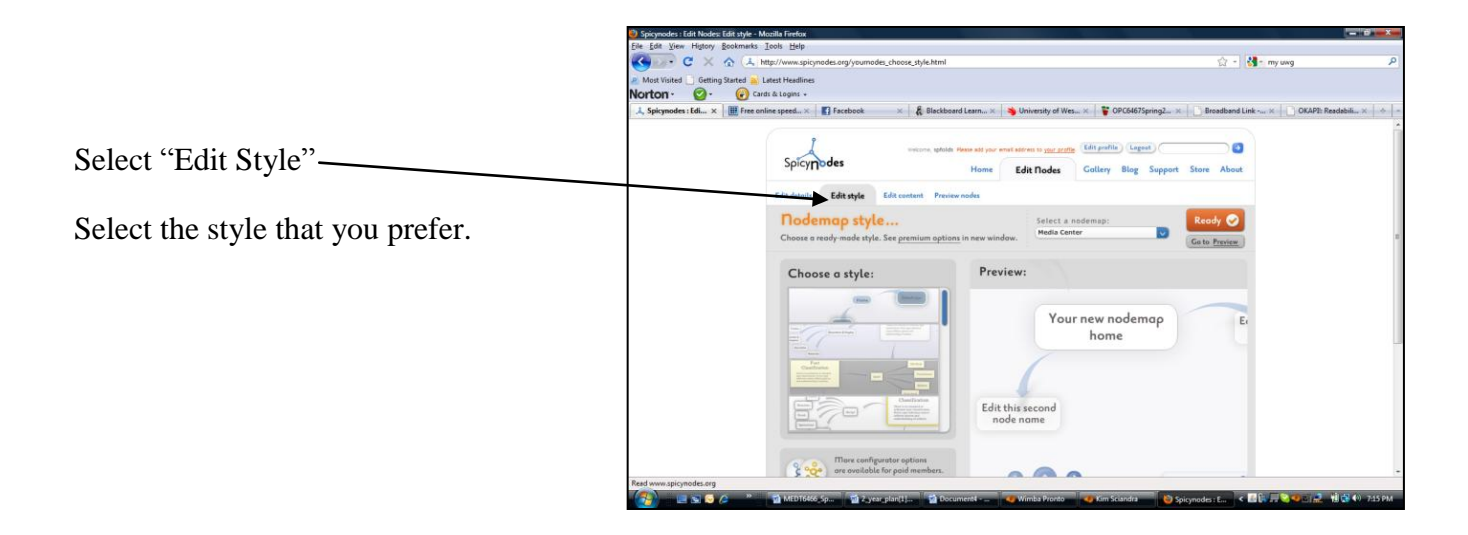

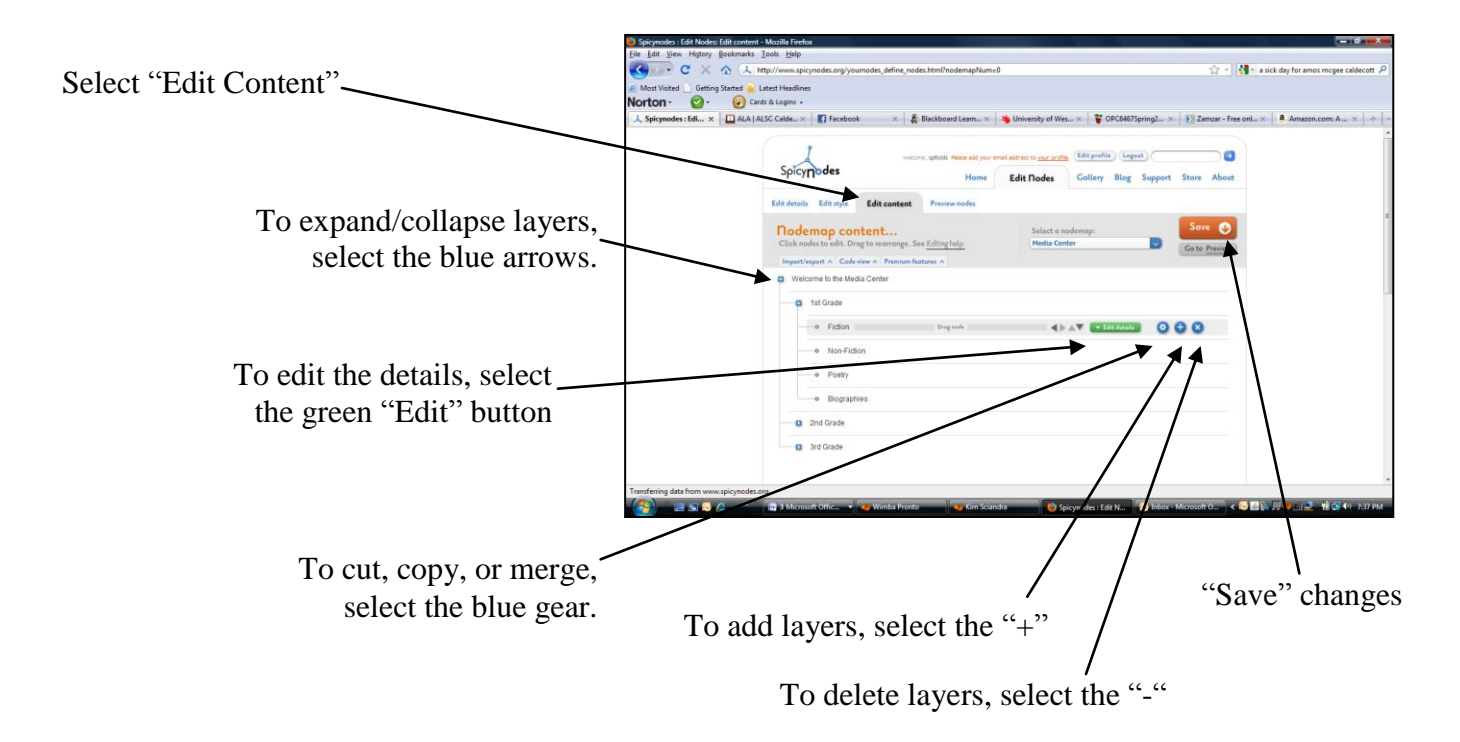

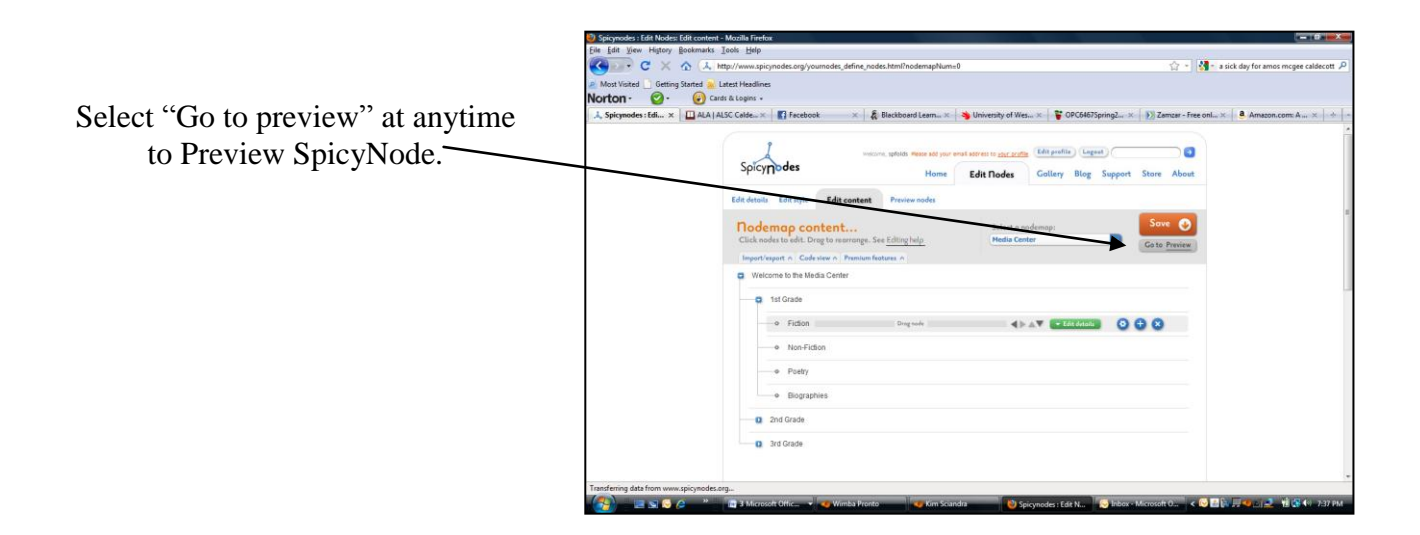

## *EDIT Options*

- Change description
- Upload images
- Copy from URL
- User URL
- Imbed YouTube Video
- Use custom colors
- Create Links

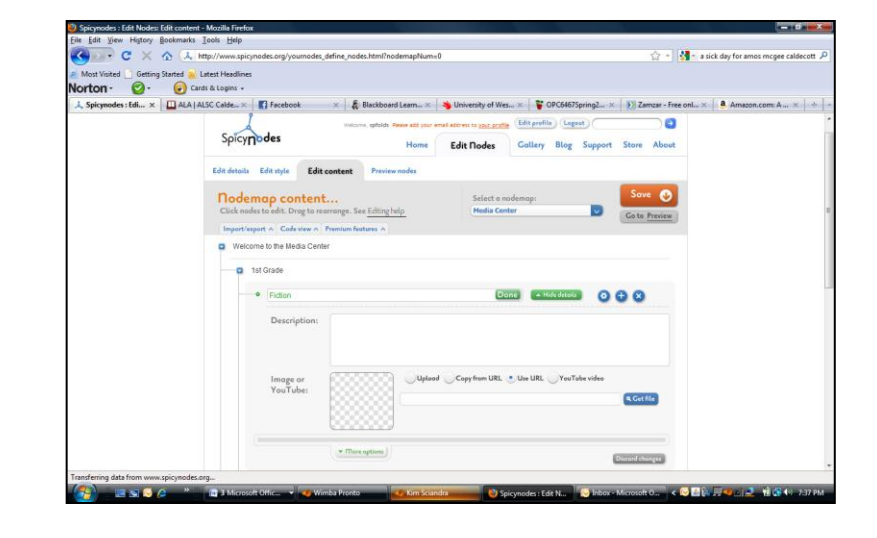

For the purpose I previously mentioned, I added an image of a book and included a brief description.

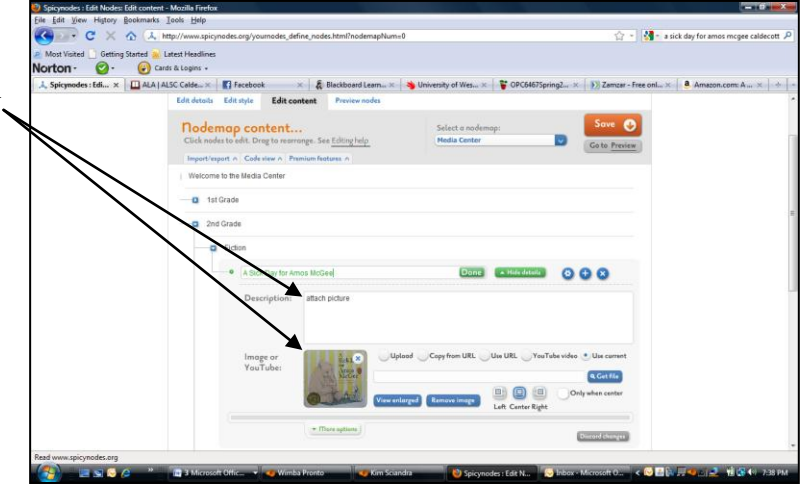

While in "Preview" mode, you have the option to:

- Get URL
- Get HTML
- Get oEmbed URL

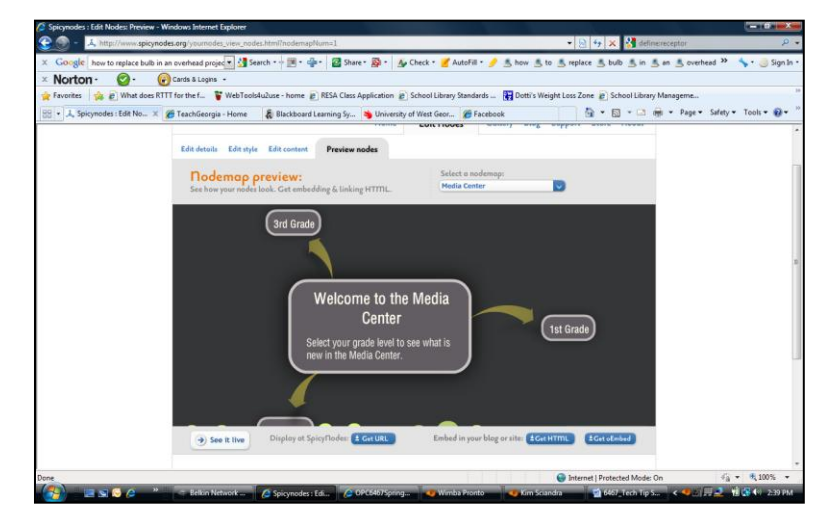

*Example*

*I have created a brief example to demonstrate some of the options available with SpicyNodes.*

*Please open the link:* 

<http://www.spicynodes.org/a/31962fc435af9622c0c160e2e49ac949>

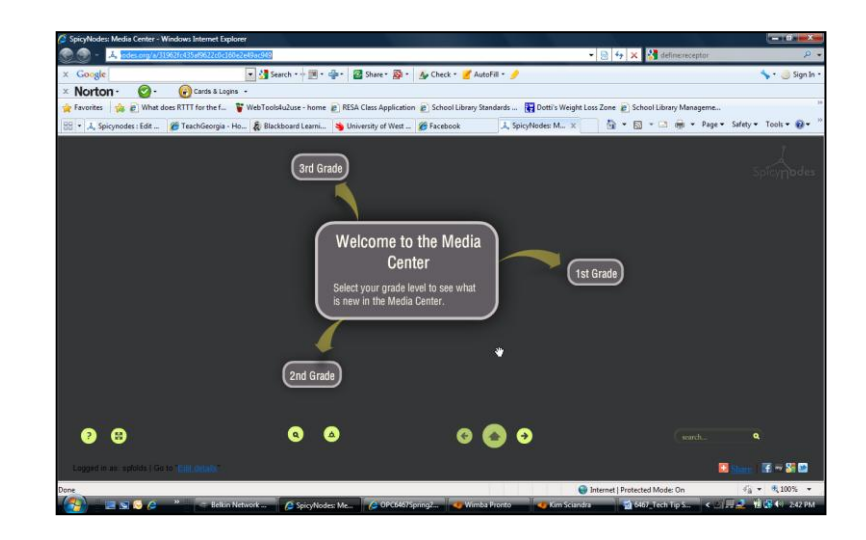

Select "2<sup>nd</sup> grade"

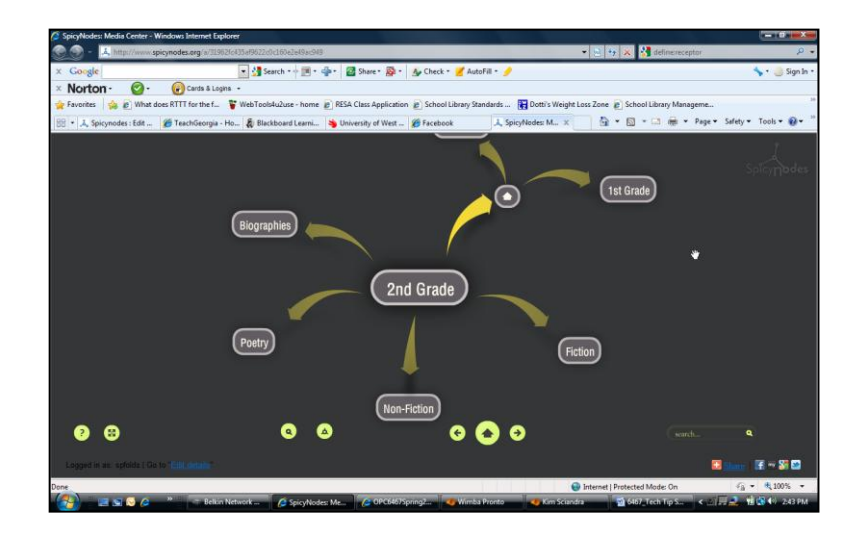

Select "Fiction"

Select "*A Sick Day for Amos McGee*"

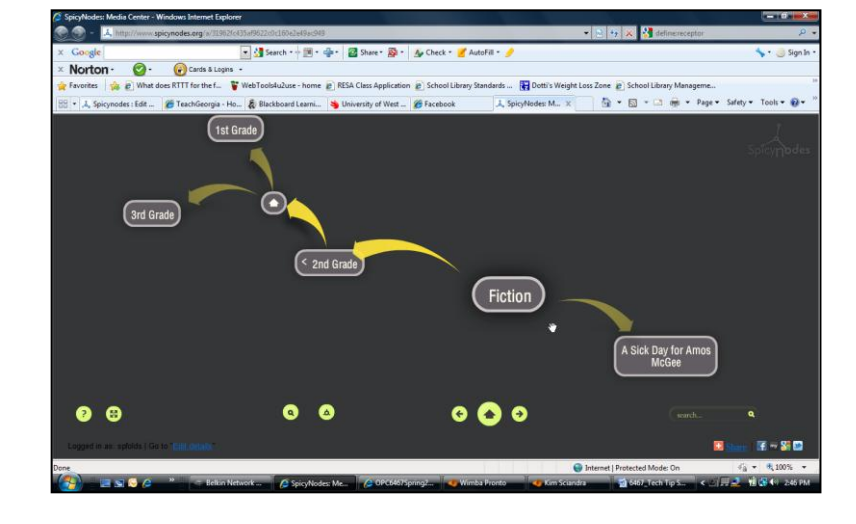

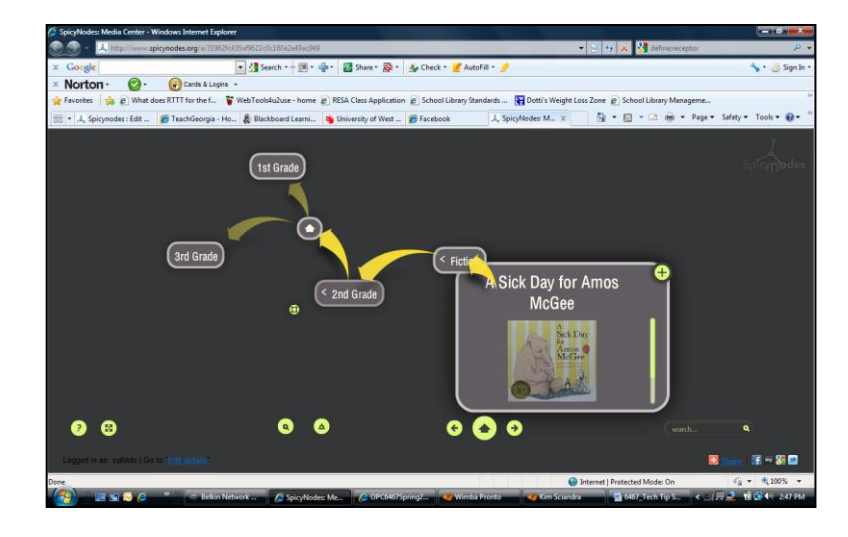

Select the "+" to expand the screen.

**The options for this tech tip are endless. Enjoy!**